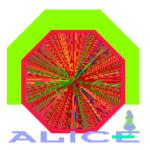

## Analysis using PROOF on the CERN Analysis Facility

Jan Fiete Grosse-Oetringhaus

ALICE Offline Week 2. - 6. October 2006

### Content

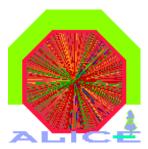

- Theory part
  - Quick "repetition" about PROOF, CAF
  - Evaluation of the CAF test cluster
- Practical part (including demo)
  - Access ESD files
  - Access data via the RunLoader (needs full AliRoot)

## PROOF

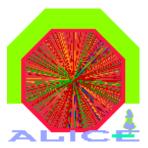

- Parallel ROOT Facility
- Interactive parallel analysis on a local cluster
- PROOF itself is not related to Grid
  - Accesses files that are produced on the Grid
- The usage of PROOF is transparent
  - The same code can be run locally and in a PROOF system (certain rules have to be followed)
- PROOF is part of ROOT

#### **PROOF Schema**

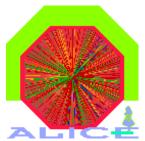

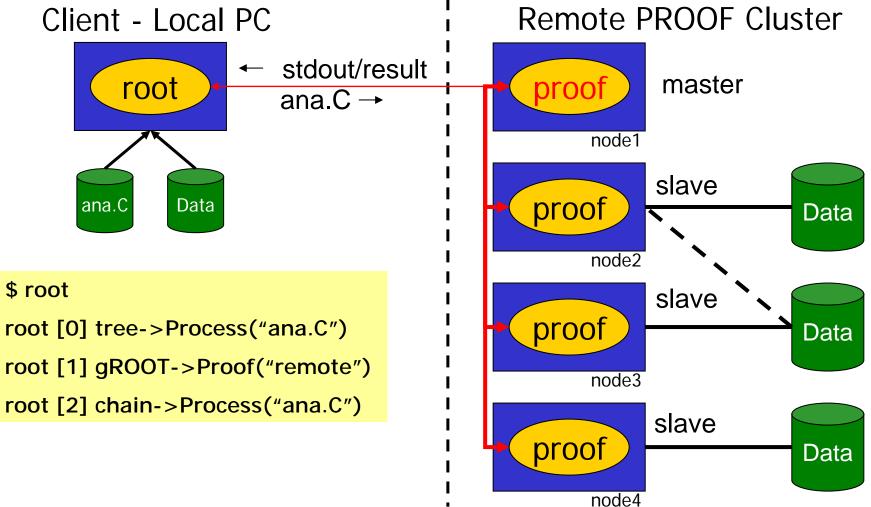

Analysis using PROOF on the CAF - Jan Fiete Grosse-Oetringhaus

## **CERN** Analysis Facility

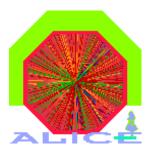

- The CERN Analysis Facility (CAF) will run PROOF for ALICE
  - Prompt analysis of pp data
  - Pilot analysis of PbPb data
  - Calibration & Alignment
- Available to the whole collaboration but the number of users will be limited for efficiency reasons
- Design goals
  - 500 CPUs
  - 100 TB of selected data locally available

## **Evaluation of PROOF**

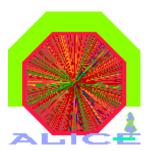

- Test setup since May 2006
  - 40 machines, 2 CPUs each, 200 GB disk
- Tests performed
  - Usability tests
  - Simple speedup plot
  - Evaluation of different query types
  - Evaluation of the system when running a combination of query types
- Goal: Realistic simulation of users using the system

## **Bugs Status**

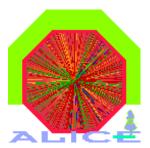

- 29 bugs closed since start of CAF tests
- 27 open bugs
  - 1 blocker
  - 10 important
  - 12 normal
  - 4 minor
- Main open issues
  - No log output when your selector crashed

# Query Types

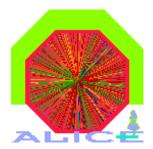

• A realistic stress test consists of different users that submit different types of queries

| Name      | # files | # evts | processed<br>data | avg. time*    | Submission<br>Interval |
|-----------|---------|--------|-------------------|---------------|------------------------|
| VeryShort | 20      | 2K     | 0.4 GB            | 9±1s          | 30 ± 15 s              |
| Short     | 20      | 40K    | 8 GB              | 150 ± 10 s    | 120 ± 30 s             |
| Medium    | 150     | 300K   | 60 GB             | 1,380 ± 60 s  | 300 ± 120 s            |
| Long      | 500     | 1M     | 200 GB            | 4,500 ± 200 s | 600 ± 120 s            |

\*run in PROOF, 10 users, 10 PROOFservs each

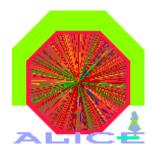

# Query Type Cocktail

- 4 different query types
  - 20% very short queries
  - 40% short queries
  - 20% medium queries
  - 20% long queries
- User mix
  - 33 nodes available for the test
    - 10 users, 10 or 30 processes per user
    - 5 users, 20 processes per user
    - 15 users, 7 processes per user
  - Maximum average speedup for 10 users = 6.6
    (33 nodes = 66 CPUs)

#### **Relative Speedup**

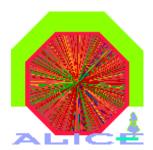

#### Query VeryShort in different environments

#### Query Short in different environments

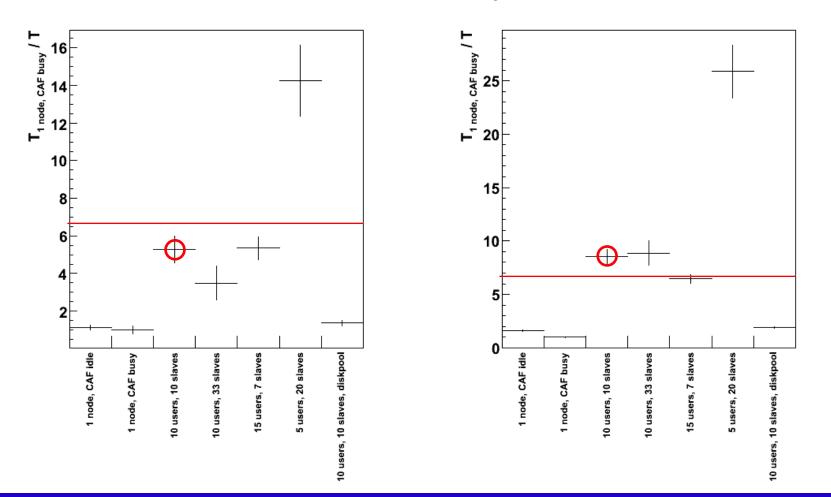

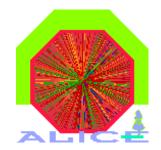

#### **Relative Speedup (2)**

#### **Query Medium in different environments**

#### Query Long in different environments

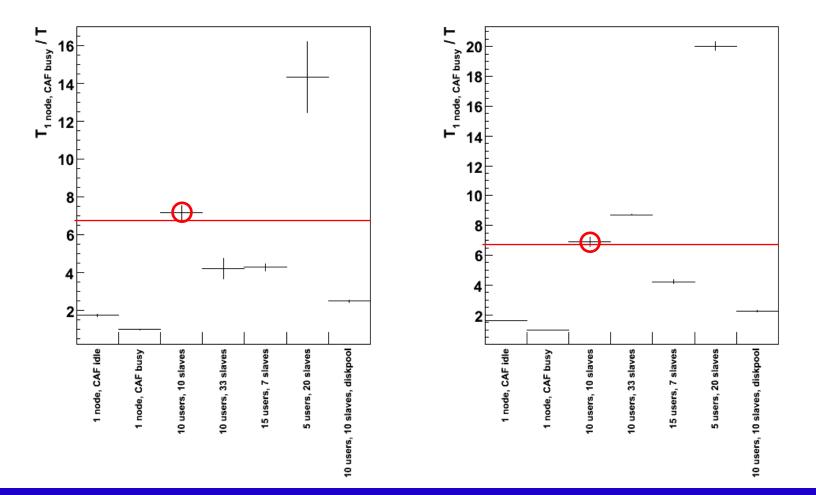

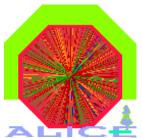

#### **Evaluation of the System Behavior**

- MonALISA monitoring
  - Each host reports
  - Each slave reports
- Host
  - CPU, memory, swap, network
- Query (sum, per query type)
  - CPU, memory, event rate, file rate, IO vs. network rate
- pcalimonitor.cern.ch:8889
  - Click on CAF monitoring

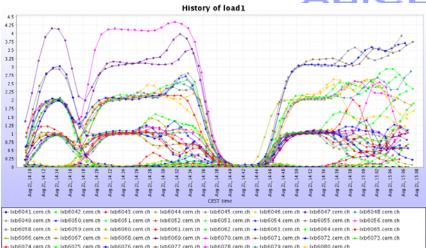

| Machine | 6047  | 6048  | 6049  | 6050  | 6052  | 6053  | 6054  | 6055  | 6056  | 6057 | 6058  | 6059  | 6060  | 6061  | 6062  | 6063  | 6064  | 6065 | 6066  | 6067  | 6068  | 6069  | 60  |
|---------|-------|-------|-------|-------|-------|-------|-------|-------|-------|------|-------|-------|-------|-------|-------|-------|-------|------|-------|-------|-------|-------|-----|
|         |       | 6048  | 6049  | 6050  | 6052  | 6053  |       |       | 6056  | 6057 |       | 6059  | 6060  | 6061  |       |       |       | 6065 |       |       |       |       |     |
| 1.6047  | 0     | -     | -     | -     | -     | -     | 2.927 | 2.018 | -     | -    | 1.094 | -     | -     | -     | 1.908 | 4.112 | -     | -    | 0.974 | 0.614 | 0     | 0     |     |
| 2.6048  | -     | 9.406 | -     | -     | -     | -     | -     | -     | -     | -    | -     | -     | -     | -     | -     | -     | -     | -    | -     | -     | -     | -     |     |
| 3.6049  | -     | -     | 8.678 | -     | -     | -     | -     | -     | -     | -    | -     | -     | -     | -     | -     | -     | -     | -    | -     | -     | -     | -     |     |
| 4.6050  | -     | -     | -     | 6.692 | -     | -     | -     | -     | -     | -    | -     | -     | -     | -     | -     | -     | -     | -    | -     | -     | -     | -     |     |
| 5.6052  | -     | -     | -     | -     | 3.913 | -     | 1.454 | -     | -     | -    | -     | 3.084 | -     | 0.317 | 0     | 0     | -     | 0    | -     | -     | 0.985 | 4.447 |     |
| 6.6053  | -     | -     | -     | -     | -     | 6.603 | -     | -     |       | -    | -     |       |       | -     | -     |       |       |      | -     | -     |       |       |     |
| 7.6054  | 0     | -     | -     | 1.363 | -     | -     | 6.195 | -     | -     | -    | 0     | -     | -     | -     | 0     | -     | -     | -    | -     | 0     | -     | -     | 1.5 |
| 8.6055  | -     | -     | -     | -     | -     | -     | -     | -     | -     | -    | -     | -     | -     | -     | -     | -     | -     | -    | -     | -     | -     | -     |     |
| 9.6056  | -     | -     | -     | -     | -     | -     | -     | -     | 4.962 | -    | 2.442 | 0.525 | -     | -     | -     | -     | -     | -    | -     | -     | -     | -     |     |
| 10.6057 | -     | -     | -     | -     | -     |       | -     | -     | -     | -    |       |       | -     | -     | -     |       | -     | -    | -     |       |       | -     |     |
| 11.6058 | 1.164 |       |       | -     | 0     |       |       |       | 2.531 | -    | 0     | 0     |       | -     |       |       | 1.103 |      | 0     |       |       |       |     |
| 12.6059 | 3.755 |       | 0.622 | -     |       |       |       |       |       | -    |       | 11.76 | 1.955 | 0     | 0.677 | 1.848 | 0     |      | -     |       | 2.812 |       | 0.7 |
| 13.6060 | -     | -     | -     | -     | -     |       |       | -     | 2.068 | -    |       |       | 11.59 | -     |       | 1.06  |       | -    | -     |       |       |       | 2.0 |
| 14.6061 | -     | -     | -     | -     | -     | -     |       | -     | -     | -    |       | -     | -     | -     | -     | -     | -     | -    | -     | -     | -     | -     |     |
| 15.6062 |       |       |       | -     |       |       |       |       |       |      |       |       |       | -     |       |       |       |      | -     |       |       |       |     |
| 16.6063 |       |       |       |       | 1.655 | 0.27  | 2.416 |       |       | -    |       |       |       | 0     |       | 6.38  |       | 0    | -     | 0     |       |       | -   |
| 17.6064 |       |       |       |       |       | 1.123 |       | 2.822 |       |      |       |       | 1.621 |       | 0     |       | 3.117 |      | 0     | 0     |       |       | 0.5 |
| 18,6065 | 0     |       |       |       | 3.52  | 3.165 |       | 0     |       |      | 0     |       | -     |       |       |       | 3.034 | 0    | 1.579 |       | 0     |       | -   |
| 19,6066 |       | -     |       |       | 0.02  | 0.100 | -     |       | -     | -    |       |       | -     | -     | -     |       | 0.004 |      | 1.010 | -     |       |       | -   |

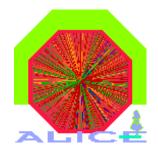

#### **Overall Usage of the Cluster**

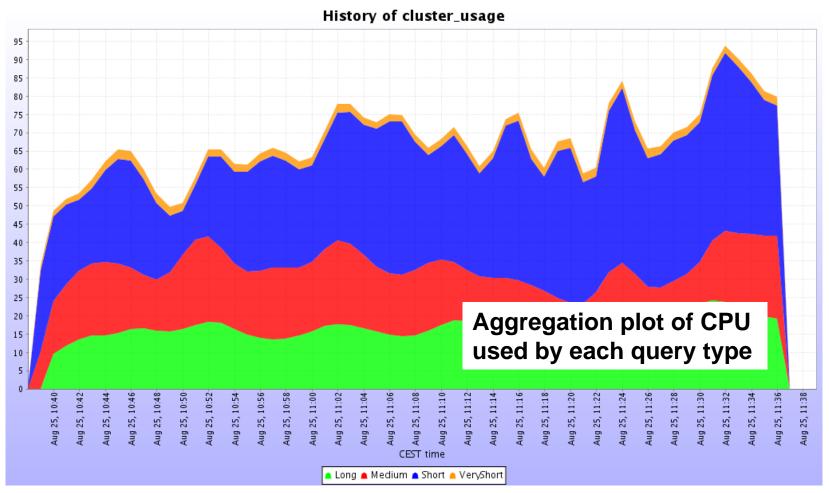

Analysis using PROOF on the CAF - Jan Fiete Grosse-Oetringhaus

### Content

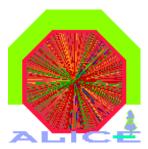

- Theory part
  - Quick "repetition" about PROOF, CAF
  - Evaluation of the CAF test cluster
- Practical part (including demo)
  - Access ESD files
  - Access data via the RunLoader (needs full AliRoot)

# How to use PROOF

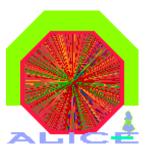

- Files to be analyzed are put into a chain
  (→ TChain)
- Analysis written as a selector
  (→ TSelector, AliSelector, AliSelectorRL)
- Input/Output is sent using dedicated lists
- If non-standard ROOT libraries are needed, these have to be distributed as a package

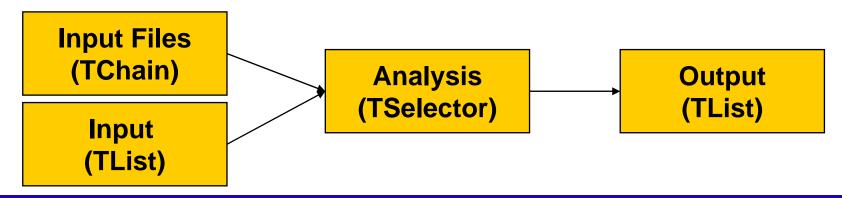

# Accessing ESD

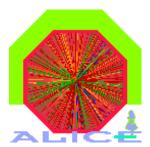

- To access AliESDs.root, the ESD.par package has to be uploaded into the PROOF environment
- Selector derives from AliSelector (in STEER)
- Access to data by member: fESD

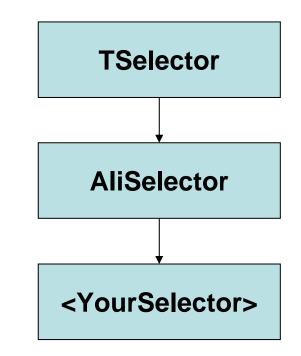

### Accessing the Runloader

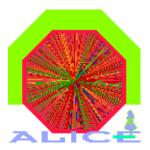

- Access to Kinematics, Clusters, etc. requires access to the RunLoader
- Therefore (nearly) full AliRoot needs to be loaded
- A AliRoot version is already deployed on the CAF test system and can be enabled by a 6 line macro (~jgrosseo/public/proof/ProofEnableAliR oot.C)
  - ESD package is not allowed to be loaded
- Selector derives from AliSelectorRL (in STEER)
  - GetStack(), GetRunLoader(), GetHeader()

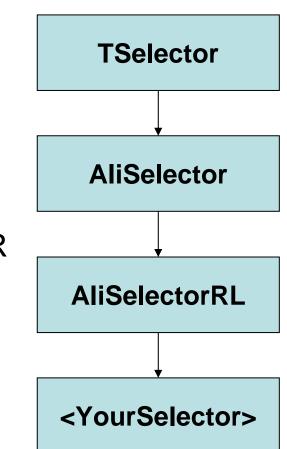

## More Information

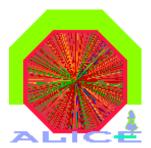

- 1M PDC06 events are available on the CAF
- Too few users at the moment, please use it!
- The two use cases (ESD, full AliRoot) will be exercised in the PROOF tutorials (next Mo, 9th Oct)
- CAF web site
  - http://aliceinfo.cern.ch/Offline/Analysis/CAF

#### Conclusions

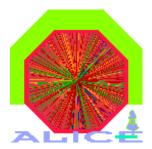

- PROOF has advantages over the case where each user gets a fraction of the nodes
  - Each user gets more total CPU time
  - The response time is much faster
- System is not underused
- For ALICE, the availability of PROOF/CAF in 2007 will be of critical importance for the fulfillment of the 'day one' physics program as well as calibration and alignment → Many bugs got resolved already. We encourage the PROOF team to continue to work hard!

#### Backup

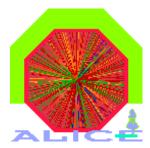

Analysis using PROOF on the CAF - Jan Fiete Grosse-Oetringhaus

#### TTree

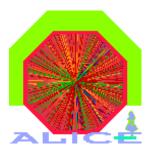

- A tree is an object for data storage
- It consists of several branches
- These can be in one or several files
- When reading a tree, certain branches can be switched off
   → significant speed up of analysis when not all data is needed (split mode)

|        | Tree   |        |  |  |  |  |  |
|--------|--------|--------|--|--|--|--|--|
| Branch | Branch | Branch |  |  |  |  |  |

# TChain

- A chain is a list of trees (in several files)
- Normal TTree functions can be used

- Draw(...), Scan(...)

- → these iterate over all elements of the chain
- Selectors can be used with chains
   Process(const char\* selectorFileName)
- After using SetProof(...) these calls are run in PROOF

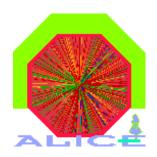

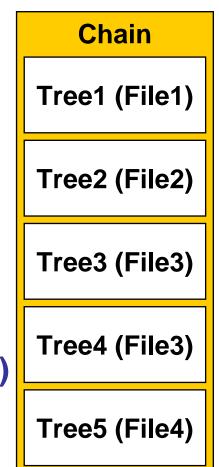

#### **TSelector**

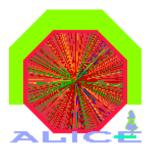

 Classes derived from TSelector can run locally and in PROOF

| – Begin()                 | once on your client |
|---------------------------|---------------------|
| – SlaveBegin()            | once on each slave  |
| – Init(TTree* tree)       | for each tree       |
| - Process(Long64_t entry) | for each event      |
| – SlaveTerminate()        |                     |
| – Terminate()             |                     |

## Input / Output

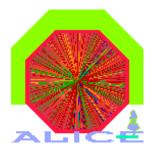

- The TSelector class has two members of type TList: fInput, fOutput
  - These are used to get input data or put output data
- Input list
  - Before running a query the input list is populated proof->AddInput(myObj)
  - In the selector (Begin, SlaveBegin) the object is retrieved: flnput->FindObject("myObject")

## Input / Output (2)

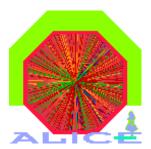

- Output list
  - After processing, the output has to be added to the output list on each slave (in SlaveTerminate)
    fOutput->Add(fResult)
  - PROOF merges the results from each query automatically (see next slide)
  - On your client (in Terminate) you retrieve the object and save it, display it, ...
     fOutput->FindObject("myResult")

# Input / Output (3)

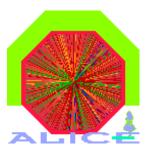

- Merging
  - Objects are identified by name
  - Standard merging implementation for histograms available
  - Other classes need to implement
     Merge(TCollection\*)
  - When no merging function is available all the individual objects are returned

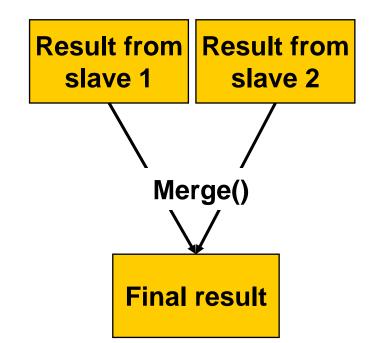

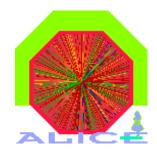

## Workflow Summary

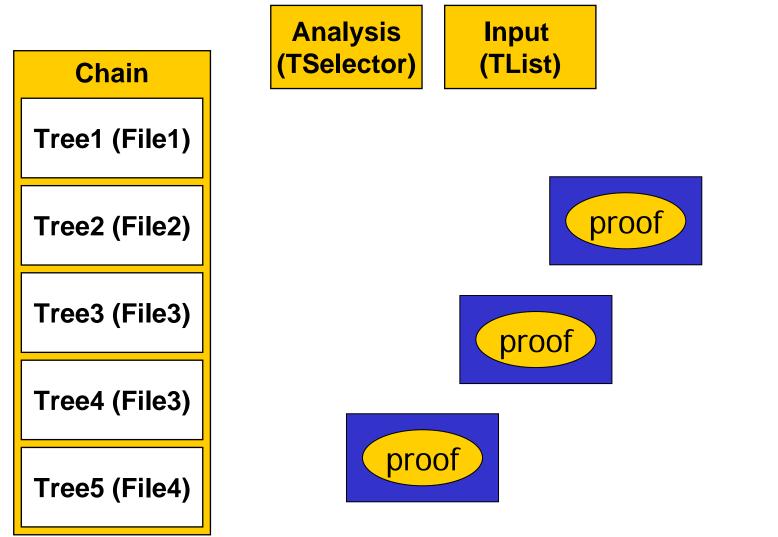

Analysis using PROOF on the CAF - Jan Fiete Grosse-Oetringhaus

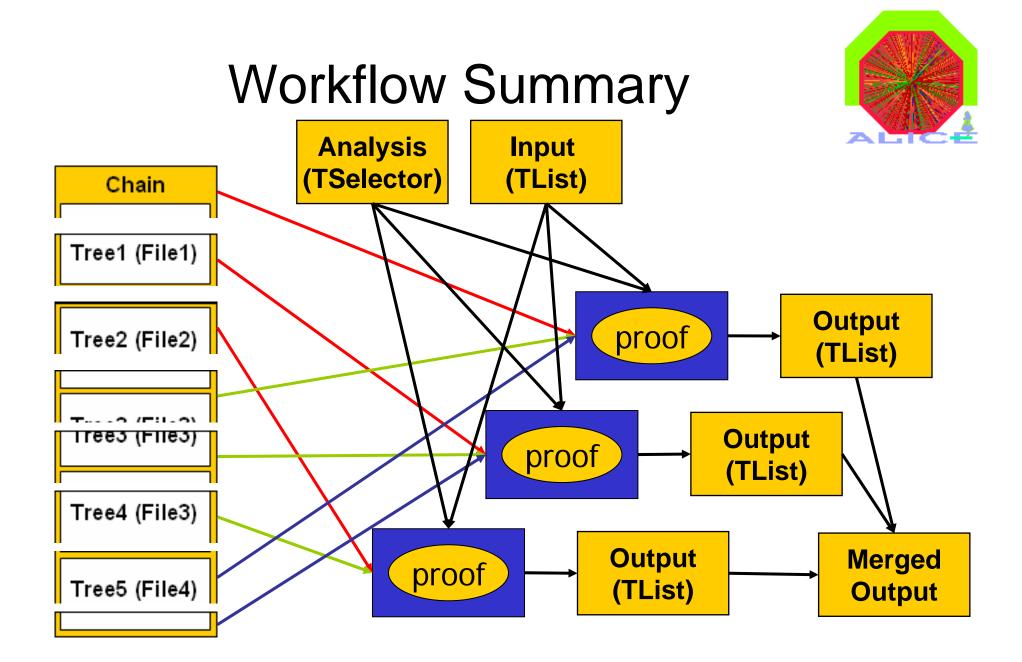

Analysis using PROOF on the CAF - Jan Fiete Grosse-Oetringhaus

#### Packages

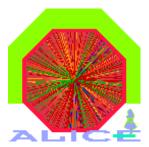

- PAR files: PROOF ARchive. Like Java jar
  - Tar file
  - PROOF-INF directory
    - BUILD.sh, building the package, executed per slave
    - SETUP.C, set environment, load libraries, executed per slave
- API to manage and activate packages
  - UploadPackage("package.par")
  - EnablePackage("package")